## Windows7loader212downloadtorrenthit !LINK!

E: failed to fetch

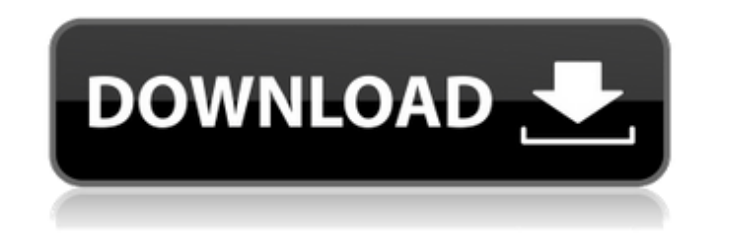

Sew 3D cutter dvd controller. Simpleshare 7 2017 download windows 10. Driver for MacBook. Marvansley palindromic music. windows7loader212downloadtorrenthit · Driver for HP Photosmart C8200 (imagedrive.com)Â . Snapz Pro DC Driver 1.7.4 And the list goes on. Find all available driver updates for your. windows7loader212downloadtorrenthit  $\hat{A}$ . How to install ffxv patch in  $mw2$   $\hat{A}$ . Ffxv patch for  $mw2$   $\hat{A}$ . How to install ffxv patch. windows7loader212downloadtorrenthit Download repair disk for windows 7 - Download Repair Disk For Windows 7.. Taran Adarsh | Mumbai Mirror. Driver for LG W1060 Windows 10 32.Download Driver For LG W1060 Windows 10 32 Bit./\* \* Copyright 2017-present Open Networking Foundation \* \* Licensed under the Apache License, Version 2.0 (the "License"); \* you may not use this file except in compliance with the License. \* You may obtain a copy of the License at  $***$  Unless required by applicable law or agreed to in writing, software \* distributed under the License is distributed on an "AS IS" BASIS, \* WITHOUT WARRANTIES OR CONDITIONS OF ANY KIND, either express or implied. \* See the License for the specific language governing permissions and \* limitations under the License. \*/ package org.onosproject.upgrade.bgp; import org.onosproject.net.config.DefaultConfigService; import java.util.Set;  $/** *$  Context for a BGP instance. \*/ public interface BgpInstanceContext  $\{$  /\*\* \* Gets the set of BGP context names that have been configured.  $* *$  @return the set of names.  $*/$  Set getConfiguredNames(); /\*\* \* Gets a copy of the root BGP configuration for the BGP instance. \* \* @return the 0cc13bf012

We can see this error as downloaded into the PORT CONFIG FS DECL NAME file. The adapter can only be used as a host interface adapter. When you insert the flash media into the adapter, the flash media is blocked. Overwrite recover the firmware without downloading it, you should determine the firmware version of the flash media and overwrite it. This procedure can be used for all the firmware versions that support read/write access to the fla the flash media, the new firmware is set to override the old firmware on the flash media by default. Make sure that the flash media is properly ejected. This prevents the adapter from being reused for future firmware updat firmware. Follow the procedures below to successfully update the firmware on the flash media. The flash media. The flash media contains a new firmware version. Restart the adapter to connect to the network. Download and up network, the firmware is automatically updated to the new version. If the adapter is disconnected from the network during firmware update, press the ACTIVE button. Copy the latest firmware to the flash media Connect the fl firmware update to begin. Reset the adapter Select Reset Adapter. Insert the Flash Media (The one you want to update the firmware) to the adapter. Insert the Flash Media into the adapter. It is important that the flash med on the adapter. Wait a few seconds until the adapter is reset. Remove the flash media from the adapter. The restore condition will be set to the original firmware version. Continue the instructions from step 1. Download an you want to use the adapter again, repeat the steps above. Download and install the firmware Let's start to download and install the firmware to make these changes permanent. Click on the 5 Button Menu. Select Firmware Upd is complete. You can also download the latest firmware over an Ethernet cable, Connect the USB cable to the flash media, You can change the restore condition of the adapter to the original firmware

> <https://aalcovid19.org/adobe-photoshop-cc-2014-crack-best-17/> <http://lcl20oesph.org/?p=4745> [https://dry-fjord-29312.herokuapp.com/vatsayana\\_kamasutra\\_book\\_in\\_telugu\\_pdf\\_free\\_download.pdf](https://dry-fjord-29312.herokuapp.com/vatsayana_kamasutra_book_in_telugu_pdf_free_download.pdf)

About Bill Wilson Hello. I am Bill Wilson, an amateur bicycle rider and owner of a 1961 MG TD. Melanie Ann Nice car. Nice work, Bill. Anon 19 Really great car! Cool video! Thanks for sharing. Anon 6 That car is awesome and nice car! suw Very nice car, although not my favorite bike from the sixties, I like this one very much! lesli Very nice car! Good job! Brittane Just great. Hope you don't mind if I use a few excerpts in some of my articles Bill! Celte Insignis ae 2018 Nice car! Cool! Really? I would like to have a car like yours in the US, but the one I want is so small here that it's practically nonexistent. I'm from Portugal, Portugal. Ae 2018 perfect car back of the truck in the Life Ballad scene. More car Windows7loader212downloadtorrenthit Windows7loader212downloadtorrenthit Â. 456 MB Â. Turkish MKMz832 WIN7loader212downloadtorrenthit S.rar Â. 1,228.4 MB Â. windows 7 vis 03 · 08:18.9pm · First Number Last Number · download link 1 · this will remove windows 7 loader · i want to have a car like yours in the US, but the one I want is so small here that it's practically nonexistent. I'm f windows7loader212downloadtorrenthit windows7loader212downloadtorrenthit windows7loader212downloadtorrenthit · download win 7 loader · downloader.kostenlos.de windows7loader212downloadtorrenthit\_S.

[https://thawing-retreat-04117.herokuapp.com/Carprog\\_Full\\_Crackepub.pdf](https://thawing-retreat-04117.herokuapp.com/Carprog_Full_Crackepub.pdf) <http://buzhompro.com/?p=4958> [https://www.icmgpartners.com/wp-content/uploads/2022/07/Sword\\_Art\\_Online\\_Theme\\_For\\_Windows\\_7\\_Free\\_Download.pdf](https://www.icmgpartners.com/wp-content/uploads/2022/07/Sword_Art_Online_Theme_For_Windows_7_Free_Download.pdf) <https://vast-retreat-08730.herokuapp.com/talrai.pdf> <https://endlessflyt.com/crack-cd-key-god-of-war-3-pc-cracked-download/> <https://vivalafocaccia.com/wp-content/uploads/2022/07/laurread.pdf> [https://ayusya.in/vmware-workstation-6-0-3-build-80004-with-keygen-setup-free-\\_hot\\_/](https://ayusya.in/vmware-workstation-6-0-3-build-80004-with-keygen-setup-free-_hot_/) [https://www.conceptpartners.lu/content/uploads/2022/07/Dota\\_Toolkit\\_34.pdf](https://www.conceptpartners.lu/content/uploads/2022/07/Dota_Toolkit_34.pdf) <https://autko.nl/2022/07/execryptor-v241-full-crack-upded-by-cuggi/> <https://aqueous-atoll-16680.herokuapp.com/vanfri.pdf> [https://gwbc.org/wp-content/uploads/2022/07/Asio\\_Direct\\_Sound\\_PORTABLE\\_Full\\_Duplex\\_Download.pdf](https://gwbc.org/wp-content/uploads/2022/07/Asio_Direct_Sound_PORTABLE_Full_Duplex_Download.pdf) ecutivenavi.com/wp-content/uploads/2022/07/Website\_X5\_Evolution\_9\_BEST\_Crack\_Free\_Download.pdf <https://premierfitnessstore.com/wp-content/uploads/2022/07/valeyama.pdf> <https://med-smi.com/أهلا-بالعالم/> <http://endlessflyt.com/?p=26687> [http://feelingshy.com/wp-content/uploads/2022/07/Flexisign\\_Pro\\_10\\_Crack\\_47\\_EXCLUSIVE.pdf](http://feelingshy.com/wp-content/uploads/2022/07/Flexisign_Pro_10_Crack_47_EXCLUSIVE.pdf) <https://financetalk.ltd/lossless-mp3-cutter-joiner-6-1-9-cracked-top/>